**МЕТОДИКА** =

*УДК 53.085.332: 576.32/36*

# **МИНИАТЮРНЫЙ ФЛУОРЕСЦЕНТНЫЙ МИКРОСКОП: ИСТОРИЯ, ПРИМЕНЕНИЕ, ОБРАБОТКА ДАННЫХ**

## **© 2020 г. Е. И. Герасимов1, А. И. Ерофеев1,\*, С. А. Пушкарева1, Д. С. Баринов1, М. В. Болсуновская1, Сянюй Ян3, Хаою Ян3, Чэнбинь Чжоу3, О. Л. Власова1, Вэйдун Ли3, И. Б. Безпрозванный1,2,\*\***

*1 Лаборатория молекулярной нейродегенерации Санкт-Петербургского политехнического университета Петра Великого, Санкт-Петербург, Россия*

*2 Отделение физиологии юго-западного медицинского центра Техасского университета, Даллас, США*

*3 Основная лаборатория генетики развития и психоневрологических расстройств,* 

*Шанхайский университет Цзяо Тонг, Шанхай, Китай \*e-mail: alexander.erofeew@gmail.com*

*\*\*e-mail: mnlabspb@gmail.com* Поступила в редакцию 15.06.2020 г. После доработки 15.07.2020 г. Принята к публикации 20.07.2020 г.

Современные методы флуоресцентной микроскопии позволяют регистрировать активность нейронов *in vivo*, однако их применение имеет ряд серьезных ограничений, а именно: необходимость фиксации экспериментального животного, низкая скорость сканирования, сложность и дороговизна использования. Альтернативным подходом, позволившим решить некоторые из перечисленных проблем, стало использование однофотонных миниатюрных флуоресцентных микроскопов (минископов) благодаря их небольшим размерам, клеточному разрешению и возможности их использования на свободно движущихся животных. В данном обзоре рассматриваются устройство и вариации минископов, а также обсуждаются возможности их применения в визуализации нейрональной активности *in vivo*. Особое внимание уделено методам обработки данных нейрональной активности: фильтрации полученных кадров от шумов, компенсации сдвигов и искажений изображения. Также кратко рассмотрены методы обработки изображений активных нейронов и анализ взаимодействия коррелирующих нейронов в течение серии экспериментов при помощи разрабатываемого программного модуля.

*Ключевые слова:* миниатюрный флуоресцентный микроскоп, флуоресценция, кальций, индикаторы, минископ

**DOI:** 10.31857/S0044467720060040

### ВВЕДЕНИЕ

Многолетние исследования в области нейробиологии привели к разработке и совершенствованию разнообразных поведенческих тестов, необходимых для исследования определенных нейронных ансамблей и молекулярных путей [Morris, 1984; Pellow et al., 1985]. Параллельно появлялись методы визуализации, такие как двухфотонная микроскопия, позволяющая получать структурную и функциональную визуализацию нейронных сетей с клеточным разрешением [Denk et al., 1990; Denk, Svoboda, 1997]. Существенным недостатком двухфотонной микроскопии была необходимость фиксации головы экспериментального животного, что не позволяло исследователям применять большой набор поведенческих тестов, предоставляющих множество связанной информации. В то же время были разработаны электрофизиологические методы исследования активности нейронных ансамблей с клеточным разрешением [Csicsvari et al., 2003; Jun et al., 2017]. Тем не менее эти методы по большей части не позволяли идентифицировать типы клеток, популяции нейронов, охватывали только короткие промежутки времени и их было трудно применить к таким экспериментальным

животным, как крысы и мыши. Таким образом, желание исследователей понять нейронную основу поведения привело к разработке технологий, которые позволили получать изображения ранее недоступных популяций нейронов головного мозга у свободно движущихся животных.

По мере того как исследователи стремились разобраться в деталях и функциях нейронной активности, были разработаны инструменты, способные отображать эту активность на уровне популяции нейронов у свободно движущихся животных [Rector, Harper, 1991]. Одним из примеров является оптоволоконный массив, разработанный для визуализации флуктуаций мембранного потенциала на уровне популяции нейронов коры головного мозга свободно движущихся животных [Ferezou et al., 2006]. В последующие годы многочисленные группы [Engelbrecht et al., 2008; Helmchen et al., 2001; Sawinski et al., 2009] разработали двухфотонные миниатюрные микроскопы, которые могли отображать динамику мозгового кровотока и колебания кальция в небольших группах нейронов, но, учитывая трудности, связанные с внедрением этих инструментов, они не получили широкого распространения [Aharoni et al., 2019]. Примерно в то же время прогресс в области генетически кодируемых кальциевых индикаторов [Tian et al., 2009] и КМОП-датчиков<sup>1</sup> изображения портативных камер и мобильных телефонов сделал возможным использование однофотонной широкополосной визуализации на свободно движущихся животных [Ghosh et al., 2011; Park et al., 2011]. В результате с применением этих технологий были разработаны первые миниатюрные флуоресцентные микроскопы.

Методы миниатюрной флуоресцентной микроскопии пересекаются с возможностями классических электрофизиологических методов, позволяющих регистрировать прижизненную нейронную активность, при этом каждый из этих методов обладает как положительными сторонами, так и недостатками. Главными преимуществами электрофизиологических методов являются их скорость регистрации вплоть до нескольких микросекунд, относительная простота и распространенность, в то время как временное разрешение миниатюрной флуоресцентной микроскопии составляет десятки миллисекунд, что обусловлено кинетикой используемых флуоресцентных сенсоров. При этом *in vivo* электрофизиологические методы, как правило, не позволяют идентифицировать типы клеток, популяции нейронов при анализе нейронной активности (к примеру, при помощи мультиэлектродного массива), в то время как при помощи минископа регистрируется флуоресценция с определенной группы клеток, трансдуцированной вирусом со специфическим флуоресцентным маркером. Кроме того, регистрация нейронной активности *in vivo* с использованием электрофизиологических методов возможна в течение нескольких дней (недель), в то время как методы миниатюрной флуоресцентной микроскопии позволяют регистрировать ее вплоть до месяца. В связи с тесным перекрытием областей использования миниатюрной флуоресцентной микроскопии и электрофизиологии был создан Ephys-Miniscope [Aharoni, Hoogland, 2019], сочетающий в себе все возможности стандартного минископа с добавлением тетродов для регистрации нейронной активности.

#### *Миниатюрный флуоресцентный микроскоп*

Новаторская работа, показавшая, что широкополосная эпифлуоресцентная визуализация может быть достигнута с помощью миниатюрных микроскопов, была проведена в лаборатории Марка Шнитцера (Schnitzer) в Стэнфорде [Flusberg et al., 2008]. На ее основе коммерческие компании разработали собственные версии минископов, однако они были чрезмерно дорогими и не имели возможности гибко модифицироваться и настраиваться под нужды исследователей (*Inscopix NVista*) [Jennings et al., 2015]. В результате сообществом исследователей на основе открытого исходного кода были созданы гибкие с точки зрения модификаций, доступные по цене *широкополосные миниатюрные микроскопы*, такие как *UCLA Miniscope* [Cai et al., 2016], *FinchScope* [Liberti et al., 2017], *CHendoscope* [Jacob et al., 2018] и *MiniScope* [Zhang et al., 2019]. Все перечисленные миниатюрные микроскопы имеют схожее строение, принципиальная схема которого представлена на рис. 1.

<sup>1</sup> Комплементарные металлооксидные полупроводники.

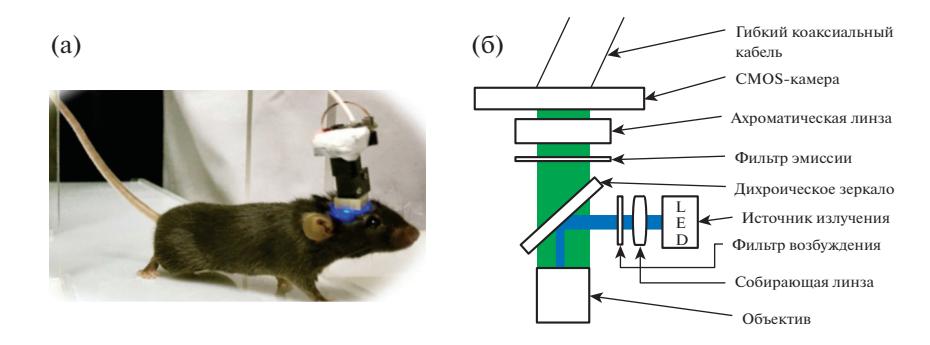

**Рис. 1.** (а) – фотография мыши с имплантированным минископом; (б) – схематическое строение однофотонного миниатюрного микроскопа*.*

**Fig. 1.** (a) – mouse with an implanted miniscope (6) schematic structure of a single-photon miniature microscope.

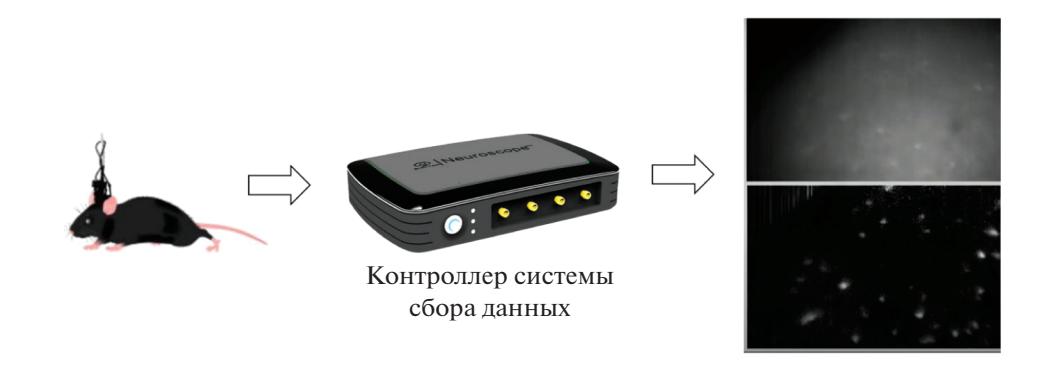

**Рис. 2.** Схематическое изображение работы минископа, полученный сигнал с чувствительного сенсора камеры поступает в контроллер системы сбора данных, далее полученное изображение выводится на экран монитора.

**Fig. 2.** A schematic representation of miniscope operation, the received signal from the sensitive sensor of the camera goes to the controller of the data acquisition system, then the resulting image is displayed on the monitor screen.

С помощью имплантированной в мозг GRIN2 (*gradient refractive index*) линзы устройство передает свет и позволяет визуализировать глубокие слои мозга. В качестве источника света, как правило, используется синий светодиод ( $\lambda = 470 - 490$  нм), излучение которого проходит через собирающую линзу, специальный фильтр и преломляется от дихроического зеркала, после чего попадает в объектив. Далее излучение фокусируется на глубоких слоях исследуемой части мозга при помощи GRIN-линзы. В результате популяция нейронов, экспрессирующих флуоресцентную метку в области поля излучения, начинает флуоресцировать. После этого флуоресценция с образца проходит через объектив, дихроическое зеркало, фильтр эмиссии и ахроматическую сдвоенную линзу, попадая на КМОП-датчик изображения (рис. 1) [Ghosh et al., 2011]. Далее сигнал передается по гибкому коаксиальному кабелю и попадает в контроллер системы сбора данных (DAQ). DAQ подключается к персональному компьютеру через USB 3.0-кабель для передачи данных по протоколу USB Video Class (UVC) и управления КМОП-датчиком изображения минископа (рис. 2).

Основной движущей силой разработки миниатюрных микроскопов является прежде всего их способность регистрировать активность многих нейронов с определенной топологией у животного, которое может проявлять свое естественное врожденное поведе-

<sup>2</sup> Материалы, относящиеся к типу GRIN (*GRadient INdex*), обладают градиентно распределенным по материалу показателем преломления, благодаря чему лучи света изгибаются по кривой, проходя через них. GRINлинза имплантируется в головной мозг экспериментального животного сразу после введения вируса или через 3–4 нед после проведения стереотаксической операции.

ние. Факторы, влияющие на поведение, такие как повышенный уровень стресса у животных с фиксированной головой и ограничение работы вестибулярного аппарата, вероятно, влияют на зарегистрированные паттерны нейронной активности и, следовательно, на представление, которое можно получить о функции мозга в более естественных состояниях [Thurley, Ayaz, 2017]. Кроме того, минископы позволяют проанализировать нейронную активность, лежащую в основе поведения в широком спектре поведенческих анализов, разработанных за последние десятилетия [Gomez-Marin et al., 2014; Graeff et al., 1998; Morris, 1984; Nadler et al., 2004]. В результате точное отслеживание поведения и количественная оценка [Mathis et al., 2018; Mimica et al., 2018; Pereira et al., 2019; Wiltschko et al., 2015] становятся важными для понимания того, как активность, зарегистрированная в целевых регионах, может быть соотнесена с поведением.

Регистрация нейронной активности *in vivo* в основном осуществляется по флуоресценции генетически кодируемых индикаторов семейства GCaMP [Mao et al., 2008]. Использование кальциевых индикаторов обусловлено тем, что генерация потенциала действия и другие клеточные биологические функции сопровождаются изменением внутриклеточной концентрации ионов кальция. Доставка генетически кодируемых индикаторов осуществляется посредством вирусных конструкций в головной мозг экспериментального животного при помощи стереотаксической операции.

GCamp представляет собой зеленый флуоресцентный белок (GFP), связанный с кальмодулином (кальций-связывающий белок) и пептидом M13. В присутствии кальция у GCaMP-индикаторов происходят конформационные перестройки в CaM/M13-комплексе, приводящие к флуоресценции GFP, которая регистрируется минископом. В дальнейшем по зарегистрированному сигналу возможно реконструировать спайковую активность и проводить анализ нейронной активности.

Благодаря малому весу (несколько граммов) и использованию гибкого коаксиального кабеля миниатюрный флуоресцентный микроскоп позволяет осуществлять визуализацию и манипуляцию нейронной активности на клеточном уровне во время поведенческого тестирования с минимальным отклонением от физиологических условий. Однако использование гибкого коаксиального кабеля накладывает ряд ограничений на проводимое тестирование из-за проблем со скручиванием и фиксированной длиной кабеля. В связи с этим была разработана версия минископа с беспроводным способом передачи информации [Barbera et al., 2019]. Беспроводная версия минископа, с одной стороны, имеет очевидное преимущество по сравнению с проводной версией, а с другой – существенный недостаток в виде обязательного наличия тяжелого литийполимерного источника питания, который необходимо крепить на экспериментальное животное (~1.5 грамма — масса аккумулятора и  $\sim$ 2 — 4.5 грамма вес минископа).

Одной из перспективных модификаций однофотонных миниатюрных микроскопов является *NINscope* – минископ с уменьшенной площадью и весом, который позволяет получать изображения из нескольких регионов головного мозга одновременно с параллельной опцией оптогенетической стимуляции посредством встроенного зонда (рис. 3) [de Groot et al., 2020].

## *Применение миниатюрного флуоресцентного микроскопа*

Использование *NINscope* позволило получить данные, подтверждающие наличие мозжечково-таламо-кортикального проводящего пути, а также установить значимость этих связей для адекватного социального поведения и формирования когнитивных функций. С помощью внешнего имплантируемого оптогенетического зонда авторы показали, что стимуляция нейронов мозжечка приводила к активации нейронов в моторной коре больших полушарий мозга. Также с помощью пары минископов *NINscope* была зарегистрирована нейрональная активность в двух областях одновременно, а именно – в клетках мозжечка и коры. Одновременная визуализация этих областей, по мнению авторов, позволит определить роль их взаимодействия во время обучения, формирования памяти, планирования и выполнения сложных двигательных актов [de Groot et al., 2020].

Кроме этого, стандартной версией минископа регистрировалась активность нейронов у мышей в процессе вызова воспомина-

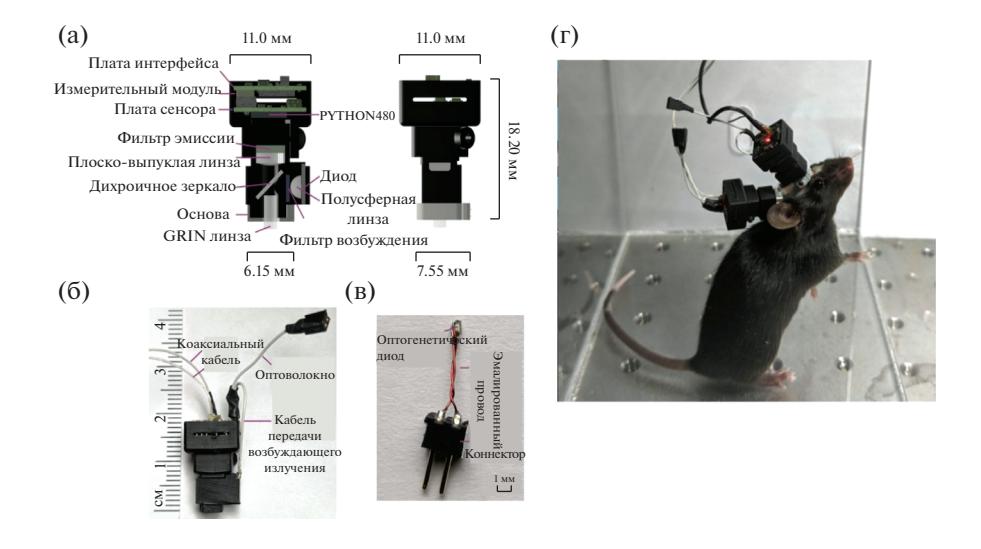

**Рис. 3.** (а) – схема с точными размерами NINscope; (б) – светодиоды возбуждения и оптогенетические кабели; (в) - имплантируемый светодиодный зонд для оптогенетической стимуляции, который подключается к NINcsope с помощью оптогенетического светодиодного кабеля; (г) - экспериментальная мышь с имплантированной парой минископов NINcsope [de Groot et al., 2020].

Fig. 3. (a) – NINscope dimensions schema; (6) – excitation LEDs and optogenetic cables; (b) – an implantable LED probe for optogenetic stimulation that connects to the NINcsope using an optogenetic LED cable;  $(r)$  – mouse with an implanted pair of NINcsope miniscopes [de Groot et al., 2020].

ний [Cai et al., 2016]. Авторами было показано, что при кодировании различной информации. полученной последовательно через короткие промежутки времени, формируется общий нейронный ансамбль<sup>3</sup>, связывающий воспоминания. Кодирование последовательных событий сопровождалось перекрытием формирующихся нейронных путей в области СА1 гиппокампа, при этом степень их перекрытия была выше при получении информации в рамках одного дня, чем с недельным интервалом. Параллельно были проведены аналогичные исследования на взрослых мышах. В результате применение миниатюрного флуоресцентного микроскопа позволило определить причину ослабления когнитивных функций при старении, а именно нарушение формирования общего нейронного ансамбля, обусловленное снижением возбудимости нейронов [Cai et al., 2016].

В другом исследовании применение минископа показало, что десинхронизация интернейронов между СА1 и зубчатой извилиной приводит к нестабильности пространственной памяти, которая сохраняется лишь в течение нескольких минут [Shuman et al., 2020].

В лополнение ко всему вышесказанному использование миниатюрной флуоресцентной микроскопии может помочь оценить воздействие различных фармакологических препаратов, например, снижающих повышенную возбудимость при неврологических заболеваниях головного мозга [Werner et al., 2019].

Таким образом, использование минископа позволяет получать изображения ранее недоступных популяций нейронов в глубине мозга свободно движущихся животных [Flusberg et al., 2008; Ghosh et al., 2011; Ziv, Ghosh, 2015].

Тем не менее обработка первичных данных, полученных с помощью минископа, имеет ряд трудностей, связанных с экстракцией нейронной активности и ее последуюшим анализом.

#### Экстракция нейронной активности

С точки зрения обработки первичных данных, которые представляют собой видеофайлы, сложно извлечь активность отдельных нейронов из-за очень больших флуктуаций

<sup>3</sup> Нейронные ансамбли представляют собой группы нейронов с сильными синаптическими связями, которые возбуждаются почти синхронным образом. Кортикальные ансамбли возбуждаются в ответ на сенсорные или двигательные стимулы и, судя по всему, являются непосредственными "строительными блоками" памяти - иными словами, составляют физиологический субстрат энграммы, или следа памяти.

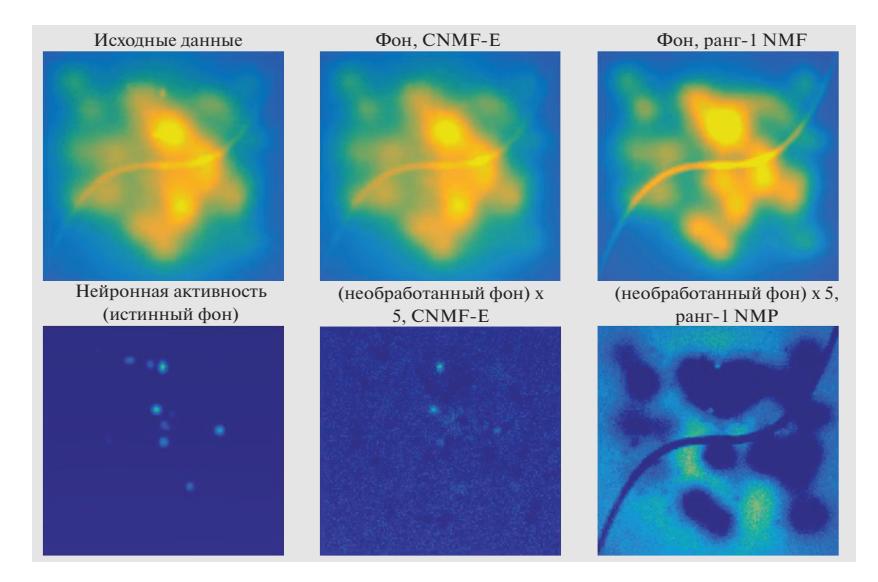

**Рис 4.** Сравнение работы методов CNMF-E и NMF в оценке фоновых флуктуаций в смоделированных данных. Слева сверху – симулированная флуоресценция, слева снизу – истинный нейронный сигнал. В середине сверху и справа сверху – рассчитанный фон из необработанных видеоданных при помощи CNMF-E и NMF ранга-1 соответственно. Внизу посередине и справа – остаток необработанного видео после вычитания фона с использованием CNMF-E и NMF ранга-1 соответственно [Zhou et al., 2018]. **Fig. 4.** Comparison of CNMF-E and NMF performance in estimating background fluctuations in simulated data. Top left – simulated fluorescence, bottom left – true neural signal. In the middle above and on the right above are the calculated background from the raw video data using CNMF-E and NMF rank-1. Bottom middle and right – the remainder of the raw video after subtracting the background using CNMF-E and NMF rank-1 [Zhou et al., 2018].

фона и сильных пространственных перекрытий. Процесс обработки таких данных можно разделить на несколько этапов: фильтрация полученных кадров от шумов, компенсация сдвигов и искажений изображения, выделение и анализ активных нейронов.

Данные с однофотонного минископа практически всегда сопровождаются постоянно меняющимся шумным задним фоном, что, как правило, связано с изменением активности нейронов или с постепенным выгоранием флуоресцентного индикатора. По этой причине для более точной идентификации активности нейронов необходимо использование сложных моделей сравнения фонов, позволяющих более точно определять не нейрональную динамику (рис. 4) [Zhou et al., 2018]. Еще одной проблемой в обработке данных являются сдвиги и искажения, которые характерны для поведенческих экспериментов. Для последующей обработки данных важно исправить все сдвиги и искажения, т.е. выровнять кадры во время всей видеозаписи нейрональной активности. Для решения этой задачи применяются различные методы, например, подход, в котором кадры видеозаписи регистрируют через сопоставление шаблонов на основе предположения, что основной формой движений является поступательное перемещение [Dubbs et al., 2016; Lu et al., 2018]. Заключительным этапом после коррекции шумов и сдвигов является процесс идентификации активности нейронов [Lu et al., 2018]. На текущий момент ведутся работы по улучшению алгоритмов обработки изображений и снижению шумов полученных во время экспериментов данных [Chen et al., 2020].

Основными методами (подходами), которые первоначально применялись для обработки данных, полученных с помощью минископа, были: полуручной анализ ROI4 [Barbera et al., 2016; Klaus et al., 2017; Pinto, Dan, 2015] и анализ PCA/ICA [Mukamel et al., 2009]. К сожалению, оба подхода имели известные недостатки [Resendez et al., 2016]. Например, анализ ROI не позволял эффективно разделять сигналы перекрывающихся в пространстве нейронов, помимо этого, отрисовка ROI являлась трудоемким процессом, когда речь шла об обработке большого коли-

 $4$  Region Of Interest – интересующая область изображения.

чества нейронов. Также важно отметить, что во многих случаях фоновые шумы не корректировались должным образом, что приводило к зашумленности извлеченных сигналов и частичной или полной невозможности их последующего анализа. Что касается анализа РСА/ІСА, то это линейный метод разделения сигналов, который в большинстве случаев малоэффективен из-за наличия пространственных перекрытий [Pnevmatikakis et al., 2016] в данных, получаемых с помощью минископа. В связи с этим для решения проблем с изменением фона и сильными пространственными перекрытиями был предложен метод ограниченной неотрицательной матричной факторизации (CNMF)<sup>5</sup> для одновременного определения шума, деконволюции<sup>6</sup> и разделения сигналов из данных визуализации нейрональной активности [Pnevmatikakis et al., 2016]. Однако современные реализации подхода CNMF были оптимизированы для двухфотонной и световой микроскопии, где фон имеет более простую пространственно-временную структуру, что негативно сказывалось на обработке полученных данных. Поскольку сильные фоновые сигналы в значительной степени неизбежны в контексте однофотонной визуализации, недостаточное удаление фона может привести к проблемным выводам в последующем анализе. По этой причине был разработан *расширенный подход* (*ме*тод) ограниченной неотрицательной матричной факторизации (CNMF-E) [Zhou et al., 2018], который является одним из основных методов (подходов) для извлечения активности отдельных нейронов из *in vivo* данных, полученных с помощью минископа. Его отличительной особенностью в сравнении с СNMF и другими методами является более точное удаление загрязняющих фоновых компонентов, а также возможность использования как в автоматическом, так и в полуавтоматическом режиме, что приводит к значительному улучшению точности анализа по сравнению с предыдущими методами.

Наравне с методом CNMF Е также активно используется его улучшенная версия -MIN1PIPE, которая имеет целый ряд преимуществ по сравнению с вышеизложенными алгоритмами обработки видеозаписей однофотонной микроскопии [Lu et al., 2018]. Отличительной особенностью метода MIN1PIPE по сравнению методами РСА/ІСА и СNMF-Е, в большей степени опирающимися на стабильное поле изображения, является наличие улучшенного модуля коррекции движений. Представленный авторами модуль коррекции движений способен регистрировать любые деформации в поле зрения, а также превосходит существующие методы, такие как *NoRMCorre* [Pnevmatikakis, Giovannucci, 2017]. Еще одной особенностью рассматриваемого метода является отсутствие необходимости ввода большого количества входных данных, например, количества нейронов. Также большим преимуществом MIN1PIPE по сравнению с другими методами является высокая точность определения ROI нейронов.

Полученные после обработки методом CNMF Е или MIN1PIPE данные представляют собой дискретные сигналы флуоресценции нейронов на протяжении всех кадров видеопоследовательности. Для дальнейшего их анализа необходимо извлечь значимые параметры данного сигнала [Oh et al., 2019]. Значения параметров могут варьироваться в зависимости от исследуемой области и соотношения сигнал-шум. Для фильтрации сигнала могут применяться алгоритмы динамического программирования, временной свертки, техники машинного обучения и различные высоко- и низкочастотные фильтры [Oh et al., 2019].

#### Анализ нейрональной активности

Несмотря на достигнутые успехи с использованием минископа, упрощенный анализ полученных данных не позволяет раскрыть весь потенциал полученной информации и, как следствие, сделать более полные выводы, что связано с отсутствием или сложностью инструментов обработки. Под упрощенным анализом подразумевается сравнение нейронной активности до и после воздействия на экспериментальное животное с помощью так называемого наложения, когда карты активных нейронов совмещаются друг с другом и анализируются на предмет образования новых или потерю старых связей, взаимодействий между нейронами. Для решения обо-

 $5$  Неотрицательное матричное разложение (NMF), а также неотрицательное приближение матрицы - это группа алгоритмов в мультивариантном анализе и линейной алгебре, в которых матрица V разлагается на (обычно) две матрицы W и H, со свойством, что все три матрицы имеют неотрицательные элементы. Эта неотрицательность делает получившиеся матрицы более простыми для исследования.

<sup>&</sup>lt;sup>6</sup> Восстановление истинной формы сигнала после его искусственного или естественного искажения.

значенной проблемы возможно применение высокоуровневого анализа, который представляет собой определение изменений активности как единичных, так и групп коррелирующих нейронов в течение серии экспериментов.

Для решения данной задачи сначала необходимо найти соответствие между нейронами на нескольких вилеопослеловательностях. Одним из алгоритмов, вычисляющих подобную взаимосвязь, является алгоритм CellReg [Sheintuch et al., 2017], состоящий из трех этапов: выравнивание изображений, расчет вероятностной модели и кластеризация результатов. На первом этапе выравнивания изображений происходит наложение всех нейронов из серии экспериментов. Путем применения трансформаций сдвига и вращения каждого слоя достигается максимальная кросс-корреляция между центроидами<sup>7</sup> нейронов. Следующим шагом вычисляется вероятностная оценка по теореме Байеса:

$$
P_{\text{same}}(\text{dist}, \text{corr}) =
$$

$$
P(\text{dist}, \text{corr} | \text{same}) * W_{\text{same}}
$$

 $=\frac{200}{P(\text{dist}, \text{corr}|\text{same}) * W_{\text{same}} + P(\text{dist}, \text{corr}|\text{diff}) * W_{\text{diff}}}$ 

где  $P_{\text{same}}$ (dist, corr) — вероятность того, что пара нейронов из разных экспериментов является одним и тем же нейроном,  $W_{\text{same}}$  и  $W_{\text{diff}}$  – весовые коэффициенты, подбираемые индивидуально,  $P(\text{dist}, \text{corr} | \text{same})$  и  $P(\text{dist}, \text{corr} | \text{diff})$  - вероятностные распределения, учитывающие расстояния между центроидами (dist) и область наложения нейронов (corr) для ближайших нейронов (same) и их соседей (diff). Финальным шагом выполняется процедура кластеризации [Bansal et al., 2004], где в каждый кластер объединяются пары с максимальным  $P_{\text{same}}$ .

Упомянутый алгоритм CellReg является отдельным инструментом, представленным в виде скрипта MATLAB и доступным для использования.

#### Разработка программного модуля для высокоуровневого анализа нейронной активности

В связи с тем, что в открытых источниках не удалось найти инструмента, позволяющего провести высокоуровневый анализ нейронной активности [Blanco-Centurion et al.,

ЖУРНАЛ ВЫСШЕЙ НЕРВНОЙ ДЕЯТЕЛЬНОСТИ том 70  $N<sub>2</sub>$  6 2020

2019], авторами представленного обзора разрабатывается собственный программный инструмент, сочетающий в себе возможности по первичной обработке видеозаписи алгоритмами CNMF\_E или MIN1PIPE, процедуру регистрации нейронов для нескольких экспериментов (поиск соответствия) средствами алгоритма CellReg [Sheintuch et al., 2017], а также высокоуровневый анализ изменений в нейрональной активности от эксперимента к эксперименту.

В качестве платформы для разработки была выбрана среда MATLAB (MathWorks), позволяющая, с одной стороны, легко объединить алгоритмы и их реализации других исследователей, а с другой - использовать разработанный инструмент и его исходный кол для дальнейших изысканий. Текушая версия программного модуля позволяет импортировать данные обработки видеопоследовательности одного эксперимента, проводить корреляционный анализ и представлять результат в графическом виде.

Для апробации программного модуля использовались результаты, полученные авторами в экспериментах с мышами дикого типа в возрасте 3 мес. Для визуализации нейронной активности мышам вводился вирус AAV2/9-CamKII-Camp6f-WPRE-рА в область СА1 гиппокампа с использованием стереотакса по стандартному протоколу. Через 3 нед после введения вирусной конструкции животное анестезировали с помощью изофлурана. В области головы сбривался волосяной покров и разрезалась кожа, после чего череп промывался перекисью водорода и фосфатным буфером (PBS). Используя стереотакс, определялось место для имплантата GRINлинзы, вокруг которого, используя стоматологическую дрель, делались 4 направляющих отверстия для создания круговой краниотомии и снимался фрагмент черепа. После этого с помощью аспиратора и шприца с тупым концом осуществлялся отбор слоев коры над гиппокампом, при этом область отбора периодически заполнялась PBS. Процесс отбора осуществлялся до тех пор, пока не появлялись белые волокна мозолистого тела. В случае кровотечения область имплантации дополнительно промывалась фосфатным буфером и заполнялась гемостатической губкой. С помощью специального крепления GRINлинза прикреплялась к стереотаксу и опускалась на 1.35 мм ниже верхней части черепа в заранее сформированную область импланта-

<sup>7</sup> Точка пересечения медиан фигуры.

#### ГЕРАСИМОВ и др.

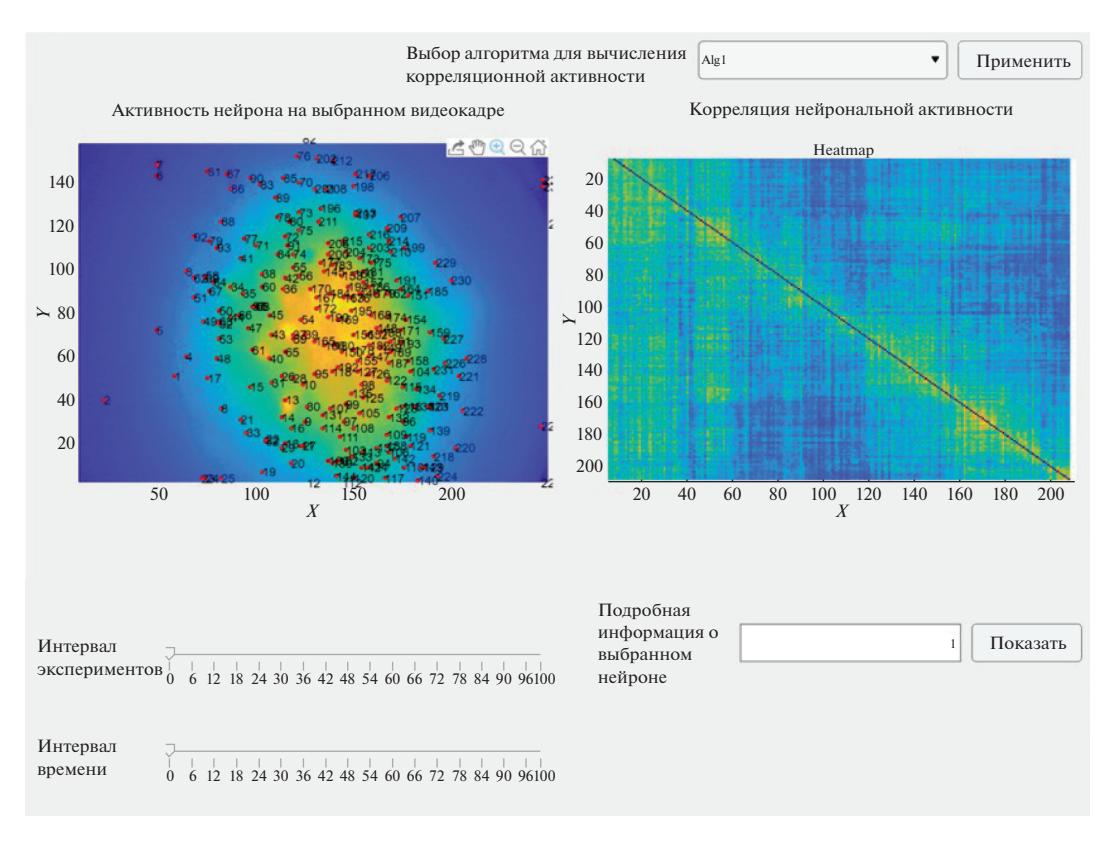

**Рис. 5.** Графический интерфейс программного модуля. Для обработки использовалась видеозапись активности нейронов гиппокампа области CA1, полученная авторами.

**Fig. 5.** Graphical interface of the program module. For processing, we used a video recording of the activity of hippocampal neurons in the CA1 region, obtained by the authors.

ции. Используя цианакрилатный клей, наружная поверхность GRIN-линзы соединялась с черепом до полного высыхания клея. После чего снимался держатель GRIN-линзы, а череп покрывался зубным цементом. Сразу после имплантации GRIN-линзы или по прошествии 7 дней осуществлялась имплантация опорной площадки минископа и регистрировалась активность нейронов. Для этого минископ подключался к ЦАП и инициализировалось специальное программное обеспечение на персональном компьютере. Опорная площадка фиксировалась на нижней части минископа с помощью магнитов и установочного винта. Далее с помощью специального крепления эта конструкция закреплялась на стереотаксе и опускалась до полного совмещения минископа с GRINлинзой. Для визуализации нейронной активности выставлялись максимальное усиление и низкая яркость светодиода, а также настраивалась фокусировка изображения. После появления стабильного изображения нейронов опорная площадка фиксировалась на черепе животного с помощью стоматологического цемента. Далее проводилась регистрация нейронной активности – примеры полученных записей доступны по ссылкам, указаным в разделе ДОПОЛНИТЕЛЬНЫЕ МАТЕРИАЛЫ.

Графический интерфейс программного модуля, который использовался для обработки этих данных, представлен на рис. 5. Он содержит несколько виджетов. Виджет слева иллюстрирует активность нейронов для выбранного кадра единичной видеопоследовательности. Для идентификации нейронов каждому из них присвоен уникальный индекс. Виджет справа иллюстрирует тепловую карту корреляции активности нейронов. Ниже расположены: инструмент выбора диапазона кадров для расчета корреляционной зависимости, позволяющий выбирать кадры из несколько экспериментов, и инструмент выбора кадра в видеозаписи для отображения.

Для наглядности представления в качестве показателя корреляции двух нейронов и *j*, вы-*i* числяется  $\text{corr}(i, j) = N \text{act}_{i, j} / N_{\text{act}_i}$ , где  $N \text{act}_{i, j}$  –

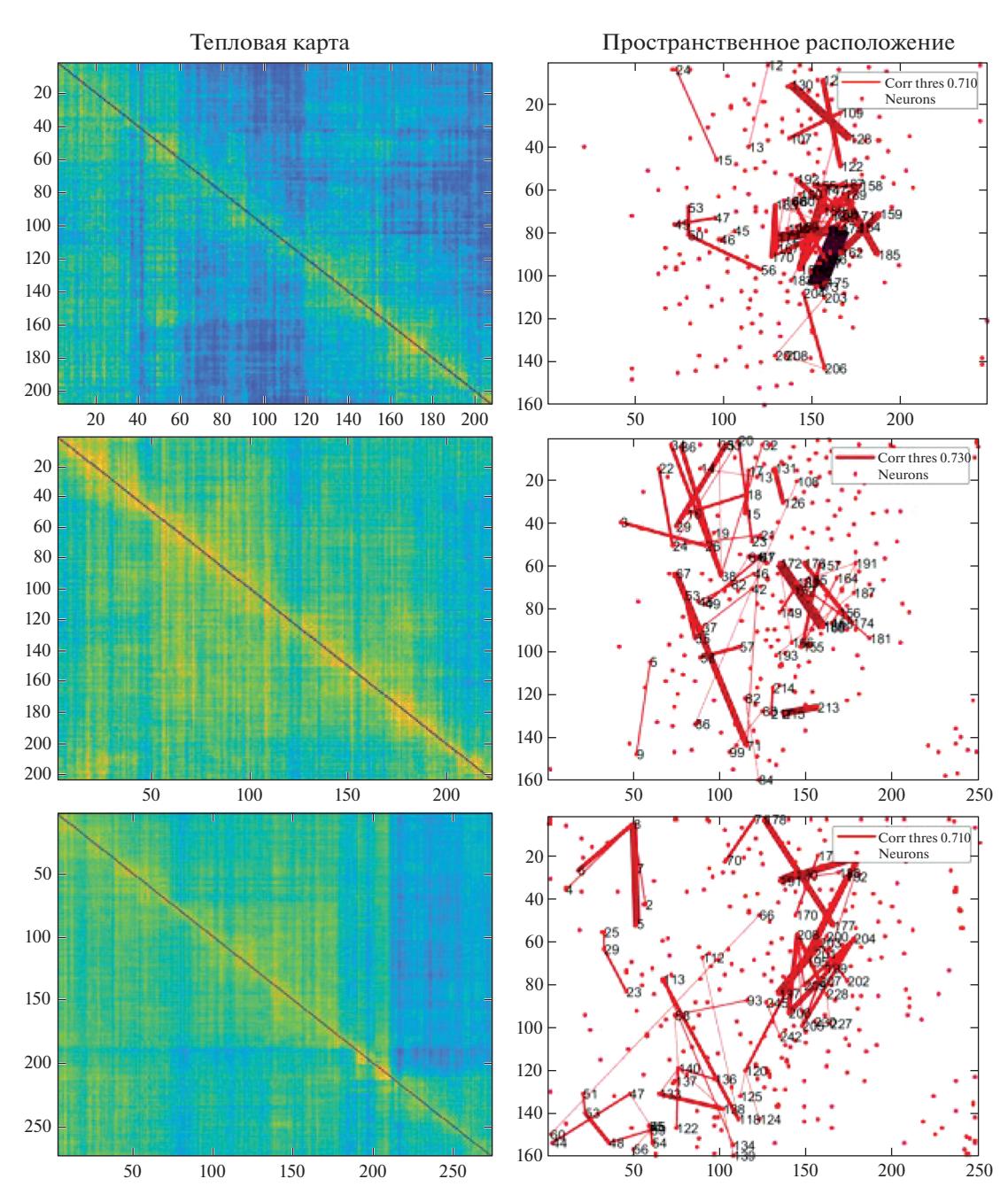

**Рис. 6.** Корреляция активности нейронов для серии из трех экспериментов. Слева – тепловая карта корреляции активности нейронов, по осям *x* и *y* представлены индексы нейронов. Индекс нейрона – порядок его обнаружения в процессе анализа видеопоследовательности. Чаще всего нейроны, имеющие смежные индексы, физически расположены близко друг к другу. Справа – пространственное расположение наиболее активных пар нейронов.

**Fig. 6.** Correlation of neuronal activity for a series of three experiments. On the left is a heat map of the correlation of neuron activity; the indices of neurons are shown along the x and y axes. Neuron index – the order of its detection during the video sequence analysis. Most often, neurons with adjacent indices are physically located close to each other. On the right is the spatial arrangement of the most active pairs of neurons.

количество кадров видеопоследовательности, для которых активности нейронов *i* и *j* превышают некоторое пороговое значение, а  $N_{\text{act.}}$  – количество кадров, для которых активность нейрона *i* превышала некоторое пороговое значение. Пример проанализированных данных представлен на рис. 6. На следующем этапе разработки программного модуля пла-

ЖУРНАЛ ВЫСШЕЙ НЕРВНОЙ ДЕЯТЕЛЬНОСТИ том 70 № 6 2020

нируется добавить реализацию вычисления изменений в корреляционной зависимости между сериями экспериментов.

### ЗАКЛЮЧЕНИЕ

Миниатюрный флуоресцентный микроскоп является перспективным средством визуализации активности нейронов. Разрабатываемые методы анализа данных, зарегистрированных с помощью минископа, позволяют получить новые сведения о нейронной активности в целом, а также о взаимодействии нейронов между собой. Авторами представлен прототип программного модуля, позволяющий импортировать данные обработки видеопоследовательности одного эксперимента, проводить корреляционный анализ нейронной активности и представлять результаты в графическом виде. В последующих версиях представленного программного модуля планируется добавить опцию сравнения нейронной активности, зарегистрированной у одного экспериментального животного, между несколькими экспериментами, а также проводить высокоуровневый анализ.

Работа выполнена при поддержке субсидии на реализацию проектов Санкт-Петербургского политехнического университета Петра Великого в рамках Программы повышения конкурентоспособности ведущих российских университетов среди ведущих мировых научно-образовательных центров (Проект 5-100-2020) на 2020 г. и при поддержке гранта РНФ 19-15-00184 (И.Б).

### ДОПОЛНИТЕЛЬНЫЕ МАТЕРИАЛЫ

Пример видеозаписи нейрональной активности области СА1 гиппокампа, полученной авторами с помощью миниатюрно- $\Gamma$ O флуоресцентного микроскопа https://mega.nz/file/mYQkBLaR# 1Idbr3XbAKxG12-6pNLKuIinb0c1OVSw-zEiYKO5q0

Динамика кальциевых сигналов отдельных нейронов, полученная после обработки видеозаписи активности нейронов области CA<sub>1</sub> гиппокампа методом CNMF-E https://mega.nz/folder/rFpzVCZR#S4TmKcW7tf-CA4DFOTDwbkg

## СПИСОК ЛИТЕРАТУРЫ

Aharoni D., Khakh B.S., Silva A.J., Golshani P. All the light that we can see: a new era in miniaturized microscopy. Nat Methods. 2019. 16:  $11-13$ .

- Aharoni D., Hoogland T.M. Circuit Investigations With Open-Source Miniaturized Microscopes: Past, Present and Future. Front Cell Neurosci. 2019. 13:  $141.$
- Bansal N., Blum A., Chawla S. Correlation Clustering. Machine Learning. 2004. 56: 89-113.
- Barbera G., Liang B., Zhang L., Gerfen C.R., Culurciello E., Chen R., Li Y., Lin D.T. Spatially Compact Neural Clusters in the Dorsal Striatum Encode Locomotion Relevant Information. Neuron. 2016.  $92:202 - 213$ .
- Barbera G., Liang B., Zhang L., Li Y., Lin D.T. A wireless miniScope for deep brain imaging in freely moving mice. J Neurosci Methods. 2019. 323: 56-60.
- Blanco-Centurion C., Luo S., Spergel D.J., Vidal-Ortiz A., Oprisan S.A., Van den Pol A.N., Liu M., Shiromani P.J. Dynamic Network Activation of Hypothalamic MCH Neurons in REM Sleep and Exploratory Behavior. J Neurosci. 2019. 39: 4986-4998.
- Cai D.J., Aharoni D., Shuman T., Shobe J., Biane J., Song W., et al. A shared neural ensemble links distinct contextual memories encoded close in time. Nature. 2016. 534: 115-118.
- Chen Y., Xiong B., Xue Y., Jin X., Greene J., Tian L. Design of a high-resolution light field miniscope for volumetric imaging in scattering tissue. Biomed Opt Express. 2020. 11: 1662-1678.
- Csicsvari J., Jamieson B., Wise K.D., Buzsaki G. Mechanisms of gamma oscillations in the hippocampus of the behaving rat. Neuron. 2003. 37: 311-322.
- de Groot A., van den Boom B.J., van Genderen R.M., Coppens J., van Veldhuijzen J., Bos J., Hoedemaker H., Negrello M., Willuhn I., De Zeeuw C.I., Hoogland T.M. NINscope, a versatile miniscope for multi-region circuit investigations. Elife. 2020. 9: e49987
	- https://doi.org/10.7554/eLife.49987
- Denk W., Strickler J.H., Webb W.W. Two-photon laser scanning fluorescence microscopy. Science. 1990.  $248:73 - 76.$
- Denk W., Svoboda K. Photon upmanship: why multiphoton imaging is more than a gimmick. Neuron. 1997. 18: 351-357.
- Dubbs A., Guevara J., Yuste R. moco: Fast Motion Correction for Calcium Imaging. Front Neuroinform. 2016. 10: 6.
- Engelbrecht C.J., Johnston R.S., Seibel E.J., Helmchen F. Ultra-compact fiber-optic two-photon microscope for functional fluorescence imaging *in vivo*. Opt Express. 2008. 16: 5556–5564.
- Ferezou I., Bolea S., Petersen C.C. Visualizing the cortical representation of whisker touch: voltage-sensitive dye imaging in freely moving mice. Neuron. 2006. 50: 617-629.
- Flusberg B.A., Nimmerjahn A., Cocker E.D., Mukamel E.A., Barretto R.P., Ko T.H., Burns L.D., Jung J.C., Schnitzer M.J. High-speed, miniatur-

ized fluorescence microscopy in freely moving mice. Nat Methods. 2008. 5: 935–938.

- *Ghosh K.K., Burns L.D., Cocker E.D., Nimmerjahn A., Ziv Y., Gamal A.E., Schnitzer M.J.* Miniaturized integration of a fluorescence microscope. Nat Methods. 2011. 8: 871–878.
- *Gomez-Marin A., Paton J.J., Kampff A.R., Costa R.M., Mainen Z.F.* Big behavioral data: psychology, ethology and the foundations of neuroscience. Nat Neurosci. 2014. 17: 1455–1462.
- *Graeff F.G., Netto C.F., Zangrossi H. Jr.* The elevated T-maze as an experimental model of anxiety. Neurosci Biobehav Rev. 1998. 23: 237–246.
- *Helmchen F., Fee M.S., Tank D.W., Denk W.* A miniature head-mounted two-photon microscope. high-resolution brain imaging in freely moving animals. Neuron. 2001. 31: 903–912.
- *Jacob A.D., Ramsaran A.I., Mocle A.J., Tran L.M., Yan C., Frankland P.W., Josselyn S.A.* A Compact Head-Mounted Endoscope for In Vivo Calcium Imaging in Freely Behaving Mice. Curr Protoc Neurosci. 2018. 84: e51.
- *Jennings J.H., Ung R.L., Resendez S.L., Stamatakis A.M., Taylor J.G., Huang J., Veleta K., Kantak P.A., Aita M., Shilling-Scrivo K., Ramakrishnan C., Deisseroth K., Otte S., Stuber G.D.* Visualizing hypothalamic network dynamics for appetitive and consummatory behaviors. Cell. 2015. 160: 516– 527.
- *Jun J.J., Steinmetz N.A., Siegle J.H., Denman D.J., Bauza M., Barbarits B., et al.* Fully integrated silicon probes for high-density recording of neural activity. Nature. 2017. 551: 232–236.
- *Klaus A., Martins G.J., Paixao V.B., Zhou P., Paninski L., Costa R.M.* The Spatiotemporal Organization of the Striatum Encodes Action Space. Neuron. 2017. 96: 949.
- *Liberti W.A., Perkins L.N., Leman D.P., Gardner T.J.* An open source, wireless capable miniature microscope system. J Neural Eng. 2017. 14: 045001.
- *Lu J., Li C., Singh-Alvarado J., Zhou Z.C., Frohlich F., Mooney R., Wang F.* MIN1PIPE: A Miniscope 1- Photon-Based Calcium Imaging Signal Extraction Pipeline. Cell Rep. 2018. 23: 3673–3684.
- *Mao T., O'Connor D.H., Scheuss V., Nakai J., Svoboda K.* Characterization and subcellular targeting of GCaMP-type genetically-encoded calcium indicators. PLoS One. 2008. 3: e1796.
- *Mathis A., Mamidanna P., Cury K.M., Abe T., Murthy V.N., Mathis M.W., Bethge M.* DeepLabCut: markerless pose estimation of user-defined body parts with deep learning. Nat Neurosci. 2018. 21: 1281–1289.
- *Mimica B., Dunn B.A., Tombaz T., Bojja V., Whitlock J.R.* Efficient cortical coding of 3D posture in freely behaving rats. Science. 2018. 362: 584–589.
- *Morris R.* Developments of a water-maze procedure for studying spatial learning in the rat. J Neurosci Methods. 1984. 11: 47–60.
- *Mukamel E.A., Nimmerjahn A., Schnitzer M.J.* Automated analysis of cellular signals from large-scale calcium imaging data. Neuron. 2009. 63: 747– 760.
- *Nadler J.J., Moy S.S., Dold G., Trang D., Simmons N., Perez A., Young N.B., Barbaro R.P., Piven J., Magnuson T.R., Crawley J.N.* Automated apparatus for quantitation of social approach behaviors in mice. Genes Brain Behav. 2004. 3: 303–314.
- *Oh J., Lee C., Kaang B.K.* Imaging and analysis of genetically encoded calcium indicators linking neural circuits and behaviors. Korean J Physiol Pharmacol. 2019. 23: 237–249.
- *Park J.H., Platisa J., Verhagen J.V., Gautam S.H., Osman A., Kim D., Pieribone V.A., Culurciello E.* Head-mountable high speed camera for optical neural recording. J Neurosci Methods. 2011. 201: 290–295.
- *Pellow S., Chopin P., File S.E., Briley M.* Validation of open:closed arm entries in an elevated plus-maze as a measure of anxiety in the rat. J Neurosci Methods. 1985. 14: 149–167.
- *Pereira T.D., Aldarondo D.E., Willmore L., Kislin M., Wang S.S., Murthy M., Shaevitz J.W.* Fast animal pose estimation using deep neural networks. Nat Methods. 2019. 16: 117–125.
- *Pinto L., Dan Y.* Cell-Type-Specific Activity in Prefrontal Cortex during Goal-Directed Behavior. Neuron. 2015. 87: 437–450.
- *Pnevmatikakis E.A., Soudry D., Gao Y., Machado T.A., Merel J., Pfau D., Reardon T., Mu Y., Lacefield C., Yang W., Ahrens M., Bruno R., Jessell T.M., Peterka D.S., Yuste R., Paninski L.* Simultaneous Denoising, Deconvolution, and Demixing of Calcium Imaging Data. Neuron. 2016. 89: 285–299.
- *Pnevmatikakis E.A., Giovannucci A.* NoRMCorre: An online algorithm for piecewise rigid motion correction of calcium imaging data. J Neurosci Methods. 2017. 291: 83–94.
- *Rector D., Harper R.* Imaging of hippocampal neural activity in freely behaving animals. Behav Brain Res. 1991. 42: 143–149.
- *Resendez S.L., Jennings J.H., Ung R.L., Namboodiri V.M., Zhou Z.C., Otis J.M., Nomura H., McHenry J.A., Kosyk O., Stuber G.D.* Visualization of cortical, subcortical and deep brain neural circuit dynamics during naturalistic mammalian behavior with head-mounted microscopes and chronically implanted lenses. Nat Protoc. 2016. 11: 566–597.
- *Sawinski J., Wallace D.J., Greenberg D.S., Grossmann S., Denk W., Kerr J.N.* Visually evoked activity in cortical cells imaged in freely moving animals. Proc Natl Acad Sci USA. 2009. 106: 19557– 19562.

ЖУРНАЛ ВЫСШЕЙ НЕРВНОЙ ДЕЯТЕЛЬНОСТИ том 70 № 6 2020

- *Sheintuch L., Rubin A., Brande-Eilat N., Geva N., Sadeh N., Pinchasof O., Ziv Y.* Tracking the Same Neurons across Multiple Days in  $Ca(2+)$  Imaging Data. Cell Rep. 2017. 21: 1102–1115.
- *Shuman T., Aharoni D., Cai D.J., Lee C.R., Chavlis S., Page-Harley L., Vetere M.L., Yu Feng, Yi Yang C., Mollinedo-Gajate I., Chen L., T. Pennington Z., Taxidis J., Flores E.S., Cheng K., Javaherian M., Kaba C.C., Rao N., La-Vu M., Pandi I., Shtrahman M., Bakhurin I.K., Masmanidis C.S., Khakh S.B., Poirazi P., Silva J.A., Golshani P.* Breakdown of spatial coding and interneuron synchronization in epileptic mice. Nat Neurosci. 2020. 23: 229–238.
- *Thurley K., Ayaz A.* Virtual reality systems for rodents. Curr Zool. 2017. 63: 109–119.
- *Tian L., Hires S.A., Mao T., Huber D., Chiappe M.E., Chalasani S.H., Petreanu L., Akerboom J., McKinney S.A., Schreiter E.R., Bargmann C.I., Jayaraman V., Svoboda K., Looger L.L.* Imaging neural activity in worms, flies and mice with improved GCaMP calcium indicators. Nat Methods. 2009. 6: 875–881.
- *Werner C.T., Williams C.J., Fermelia M.R., Lin D.T., Li Y.* Circuit Mechanisms of Neurodegenerative Diseases: A New Frontier With Miniature Fluo-

rescence Microscopy. Front Neurosci. 2019. 13: 1174.

- *Wiltschko A.B., Johnson M.J., Iurilli G., Peterson R.E., Katon J.M., Pashkovski S.L., Abraira V.E., Adams R.P., Datta S.R.* Mapping Sub-Second Structure in Mouse Behavior. Neuron. 2015. 88: 1121– 1135.
- *Zhang L., Liang B., Barbera G., Hawes S., Zhang Y., Stump K., Baum I., Yang Y., Li Y., Lin D.T.* Miniscope GRIN Lens System for Calcium Imaging of Neuronal Activity from Deep Brain Structures in Behaving Animals. Curr Protoc Neurosci. 2019. 86: e56.
- *Zhou P., Resendez S.L., Rodriguez-Romaguera J., Jimenez J.C., Neufeld S.Q., Giovannucci A., Friedrich J., Pnevmatikakis E.A., Stuber G.D., Hen R., Kheirbek M.A., Sabatini B.L., Kass R.E., Paninski L.* Efficient and accurate extraction of in vivo calcium signals from microendoscopic video data. eLife 2018; 7: e28728 https://doi.org/10.7554/eLife.28728
- *Ziv Y., Ghosh K.K.* Miniature microscopes for largescale imaging of neuronal activity in freely behaving rodents. Curr Opin Neurobiol. 2015. 32: 141– 147.

# **MINIATURE FLUORESCENT MICROSCOPE: HISTORY, APPLICATION, AND DATA PROCESSING**

# E. I. Gerasimov<sup>*a*</sup>, A. I. Erofeev<sup>*a*, #</sup>, S. A. Pushkareva<sup>*a*</sup>, D. S. Barinov<sup>*a*</sup>, M. V. Bolsunovskaja<sup>*a*</sup>, **Xiangyu Yang***<sup>c</sup>* **, Haoyu Yang***<sup>c</sup>* **, Chengbin Zhou***<sup>c</sup>* **, O. L. Vlasova***a***, Weidong Li***<sup>c</sup>* **, and I. B. Bezprozvanny***a***,***b***,##**

*a Laboratory of molecular neurodegeneration, Peter the Great St. Petersburg polytechnic university, St. Petersburg, Russia*

*b Department of physiology, University of Texas southwestern medical center, Dallas, TX, USA*

*c Bio-X Institutes, Key Laboratory for the Genetics of Development and Neuropsychiatric Disorders (Ministry of Education) Shanghai Jiao Tong, Shanghai, China*

*#e-mail: alexander.erofeew@gmail.com*

*##e-mail: mnlabspb@gmail.com*

Modern methods of fluorescence microscopy allow recording the activity of neurons *in vivo*, but their use has a number of serious limitations, specifically: the need of fixation an experimental animal, low scanning speed, complexity and high application cost. Most of these problems were solved after the appearance of single-photon miniature fluorescent microscopes (miniscopes), due to their small size, good resolution and the possibility of brain imaging in freely moving animals. This review examines variations and components of miniscopes, as well as discusses the ability of visualizing neuronal activity *in vivo*. Special attention is paid to the methods of processing data of neuronal activity *in vivo*: frames filtering from noise, compensation of shifts and distortions of the image. The methods of image processing of active neurons and interaction analysis of correlating neurons during an experimental series using the custom plugin are also described.

*Keywords:* miniature fluorescent microscope, fluorescence, calcium, indicators, miniscope